## Package 'EcoNetGen'

July 14, 2019

Version 0.2.3

Title Simulate and Sample from Ecological Interaction Networks

Description Randomly generate a wide range of interaction networks with specified size, average degree, modularity, and topological structure. Sample nodes and links from within simulated networks randomly, by degree, by module, or by abundance. Simulations and sampling routines are implemented in 'FORTRAN', providing efficient generation times even for large networks. Basic visualization methods also included. Algorithms implemented here are described in de Aguiar et al. (2017) <arXiv:1708.01242>.

License GPL-3

URL <https://github.com/cboettig/EcoNetGen>

BugReports <https://github.com/cboettig/EcoNetGen/issues>

Encoding UTF-8

LazyData true

ByteCompile true

RoxygenNote 6.1.1

Suggests spelling, testthat, covr, ggraph

Imports igraph, ggplot2

Language en-US

NeedsCompilation yes

Author Marcus de Aguiar [aut, cph] (<https://orcid.org/0000-0003-1379-7568>), Erica Newman [aut] (<https://orcid.org/0000-0001-6433-8594>), Mathias Pires [aut] (<https://orcid.org/0000-0003-2500-4748>), NIMBioS [fnd],

Carl Boettiger [aut, cre] (<https://orcid.org/0000-0003-4580-091X>)

Maintainer Carl Boettiger <cboettig@gmail.com>

Repository CRAN

Date/Publication 2019-07-13 23:30:14 UTC

### <span id="page-1-0"></span>R topics documented:

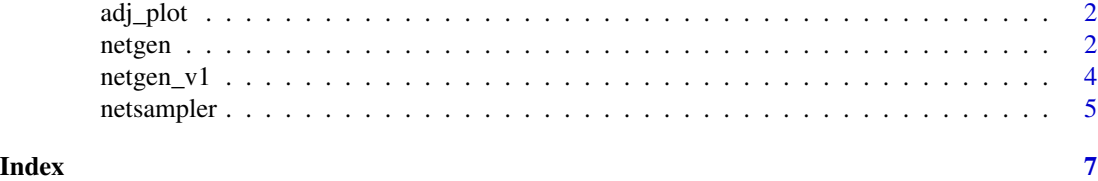

adj\_plot *Plot network adjacency matrix*

### Description

Plot network adjacency matrix

### Usage

adj\_plot(graph)

### Arguments

graph an igraph object

### Examples

```
set.seed(12345)
graph <- netgen()
adj_plot(graph)
```
netgen *netgen*

### Description

Randomly generate a wide range of interaction networks

### Usage

```
netgen(net_size = 50, ave_module_size = 10, min_module_size = 6,
 min_submod_size = 1, net_type = c("mixed", "random", "scalefree",
  "nested", "bi-partite nested", "bi-partite random",
  "tri-trophic bipartite nested-random",
  "tri-trophic bipartite nested-bipartite nested", "bn", "br", "tt-bn-r",
  "tt-bn-bn"), ave_degree = 5, rewire_prob_global = 0.2,
  rewire\_prob\_local = 0, mixing\_probs = c(0.2, 0.2, 0.2, 0.2, 0.2, 0.2)0), verbose = FALSE)
```
### netgen 3

### Arguments

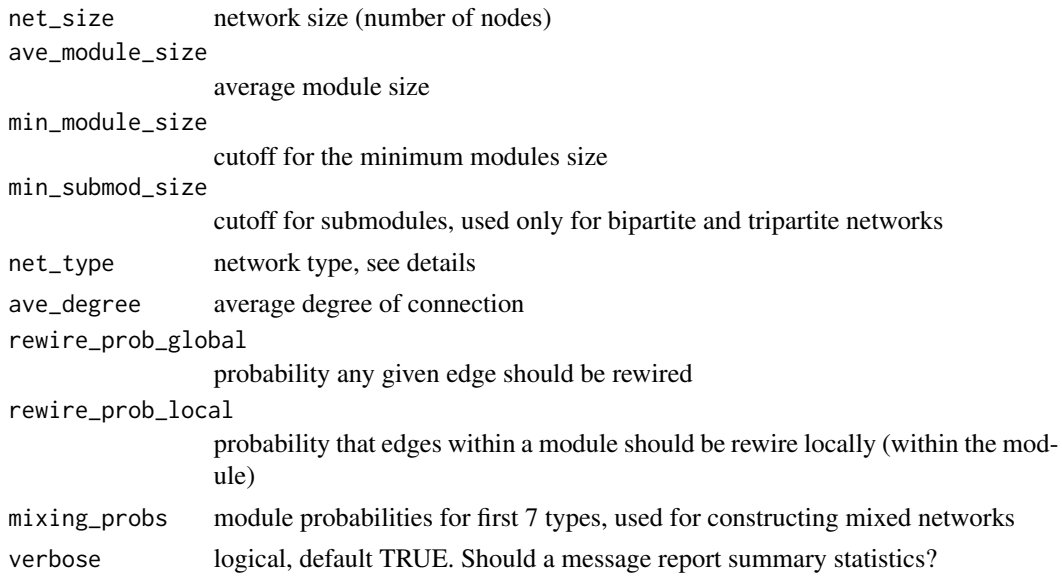

### Details

network type is one of

- mixed
- random
- scalefree
- nested
- bi-partite nested (or short-hand "bn")
- bi-partite random (or short-hand "br")
- tri-trophic bipartite nested-random. (Can use short-hand "ttbnr")
- tri-trophic bipartite nested-bipartite nested (Can use short-hand "ttbnbn")

### Valid Parameter Ranges

Please note that not all combinations of parameters will create valid networks. If an invalid combination is requested, netgen() will error with an informative message. A list of these constraints is provided below for reference.

- 1.  $net_size \geq: avecmodule_size$ . If 'net\_size = ave\_module\_size" the program generates a network with a single module.
- 2. ave\_module\_size > min\_module\_size
- 3. ave\_degree >= 1. Preferably larger than 4, to ensure single component modules.
- 4. rewire\_prob\_global =  $\theta$  produces completely uncoupled modules. To ensure a single component network use rewire\_prob\_global > 0 and sufficiently large.
- 5. rewire\_prob\_local = 0 produces idealized modules. Use rewire\_prob\_local > 0 to add stochasticity to the modules.
- <span id="page-3-0"></span>6. For tripartite networks min\_module\_size > min\_submod\_size. This also implies min\_module\_size >= 2.
- 7. For scalefree networks (or mixed networks involving scalefree modules) ave\_degree < min\_module\_size
- 8. For mixed networks mixing\_probs need to sum to 1. If the sum is larger than one, only the first types, corresponding to sum <=1, will be sampled.

### Value

an igraph object

### Examples

library(EcoNetGen)

set.seed(12345) net <- netgen() adj\_plot(net)

netgen\_v1 *netgen\_v1*

### Description

netgen function

### Usage

```
netgen_v1(n_modav = c(50, 10), cutoffs = c(3, 0), net_type = 1,net\_degree = 10, net\_rewire = c(0.3, 0), mod\_probs = c(0.2, 0.2, 0.3)0.2, 0.2, 0.2, 0, 0), verbose = FALSE)
```
### Arguments

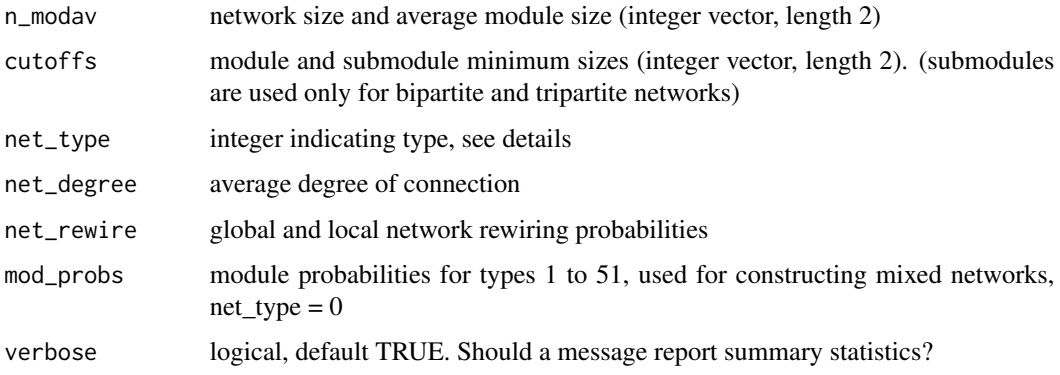

### <span id="page-4-0"></span>netsampler 5

### Details

network type

- $\bullet$  0 = mixed
- $\bullet$  1 = random
- $2 = \text{scalefree}$
- $3 = nested$
- $41 = bi-partite nested$
- $\cdot$  42 = bi-partite random
- $\cdot$  51 = tri-trophic bipartite nested-random "ttbnr"
- 52 = tri-trophic bipartite nested-bipartite nested "ttbnbn"

### Value

an igraph object

netsampler *Network Sampling Routine*

### Description

Network Sampling Routine

### Usage

```
netsampler(network_in, key_nodes_sampler = c("random", "lognormal",
  "Fisher log series", "exponential", "degree", "module"),
 neighbors_sampler = c("random", "exponential"), n_key_nodes = 10,
 n_neighbors = 0.5, hidden_modules = NULL, module_sizes = NULL,
 cluster_fn = igraph::cluster_edge_betweenness)
```
### Arguments

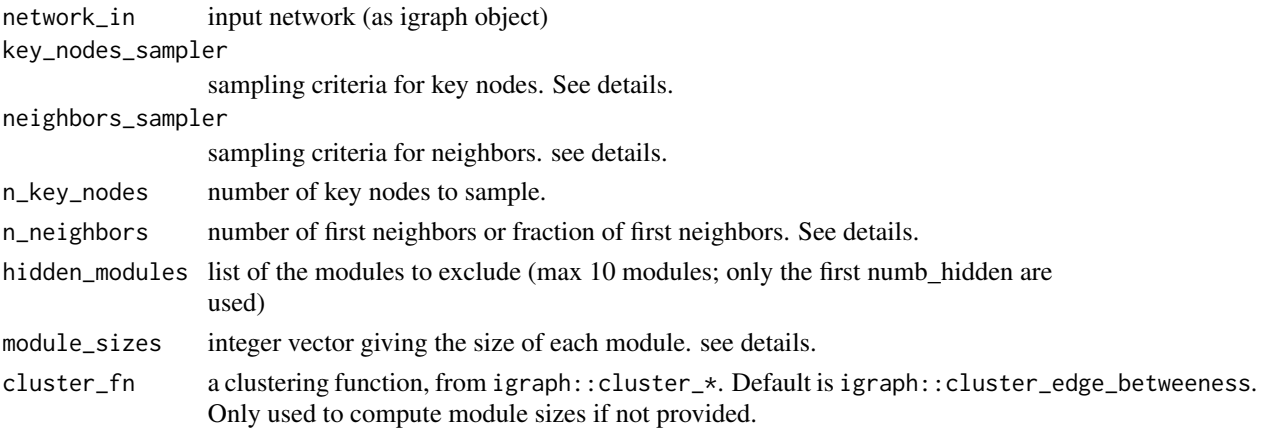

### Details

Algorithm first samples n\_key\_nodes according the the requested key\_nodes\_sampler criterion. For each key node, the requested number or fraction of neighbors is then sampled according to the neighbors\_sampler criterion. Optionally, a list of modules can be designated as "hidden" and will be excluded from sampling.

ifn\_neighbors is greater than 1, assumes this is the number to sample. If n\_neighborsis between 0 and 1 to sample 100

Provide module\_sizes list to improve performance. If not provided, this will will be calculated based on igraph::cluster\_edge\_betweeness. Be sure to provide a module\_sizes vector whenever calling netsampler repeatedly on the same network to avoid unnecessary performance hit from recalculating modules every time. See examples.

### Value

the original input network (as an igraph network object), with the attribute label added to the edges and vertices indicating if that edge or vertex was sampled or unsampled.

### Examples

```
set.seed(12345)
net <- netgen()
sample <- netsampler(net)
## Precompute `module_sizes` for replicate sampling of the same network:
library(igraph)
modules <- cluster_edge_betweenness(as.undirected(net))
module_sizes <- vapply(igraph::groups(modules), length, integer(1))
 sample <- netsampler(net, module_sizes = module_sizes)
```
# <span id="page-6-0"></span>Index

adj\_plot, [2](#page-1-0)

netgen, [2](#page-1-0) netgen\_v1, [4](#page-3-0) netsampler, [5](#page-4-0)